1344 | يكشنبه 19 مردادماه ١٣٩٣

کازرون کے استعمال کے استعمال اور مقدمہ اور مذہب اور منصدہ ا

### 123456789012345678901234567890121234567890 1335 آنچه آرایشگران - 23 123456789012345678901234567890121234567890 12356 زن باید بدانند 123456789012345678901234567890121234567890  $\mathbb{Z}$ اكرم عفيفيان المستقاط المستقاط المستقاط المستقاط المستقاط المستقاط المستقاط المستقاط المستقاط المستقاط ا

123456789012345678901234567890121234567890

 $\mathcal{I}(\mathcal{D})$ (کارشناس بہداشت محیط مر کزبہداشت  $\mathcal{I}(\mathcal{D})$ 123456789012345678901234567890121234567890

**| تعریف و شرح وظایف سالن های آرایشی و زیبائی ://////** |بَهِ مَكَانِي گِفْتَهِ مَي شَوَدِكِهِ بَا تَوَجَّهِ بِهِ شَرَح وظايفٍ) فَقَطَ اقْدَامَاتٍ | 123456789012345678901234567890121234567890 [زیبائی و آرایشی در امور پاکسازی را انجام داده و به هیچ عنوان حق] |دخالت در امور و حيطه پزشكي و ورزشي را ندارند.//////// 123456789012345678901234567890121234567890  1234567891234567891234567891234567891234567891234567891 [-دكلره كردن بارنگ بري مو و يارنگ كردن مو / / / / / / / / / / 123456789012345678901234567890121234567890 - بَخِوَدَ آبِ كَرِمَ بِدُونَ اسْتَفَادَهُ ازْ ازْنَ وَ اشْعَهُ مَاوَرَاءَ بِنَفْشَ / / / / / 1234567891234567891234567891234567891234567891234 1-استفاده از کرم های مرطوب کننده و ماسک های استاندارد و مجاز 123456789012345678901234567890121234567890  [آرايشگران بايد پيش/ز شروع اصلاح، نخ را با الكل ضد عفوني كرده]

123456789012345678901234567890121234567890 123456789012345678901234567890121234567890  1234568912345

|ایدز ، هپاتیت B و C ، عفونتهای میکروبی ، عفونت های قارچی و | 12345678912345678912345678912345678912345 |ویژوسی بیماریهای پوستی از جمله اگزماو سایر حساسیتهای پوستی | 1234567891234567891234567891234567891234567891 123456789012345678901234567890121234567890 توجه :

1234567891234567891234567891234567891234567891

123456789012345678901234567890121234567890 123456789012345678901234567890121234567890 123456789012345678901234567890121234567890

123456789012345678901234567890121234567890

برگزاری مسابقات فر ان کریم ویژه ورزشکاران اولین دوره مسابقات قرآن کریم ویژه ورزشکاران شهرستان در دو رده

آقایان و بانوان به تفکیک با حضور تعداد ۴۰ نفر شرکت کننده مرد در مسجد الزهرا به مسئولیت حجت الاسلام عباس سیروس برگزار گردیدکه در پایان حمیدرضا ملک زاده و عباس ملک زاده در رشته تر تیل مقام اول و دوم را کسب نمودند.

همچنین مسابقات رده بانوان که در محل نمازخانه اداره ورزش و جوانان

خوب بکند، هه هه پیشمانش می کنند. هه هه بعد هم گفت: شما هم برو ىە سلامت.

زود خداحافظي كردم و ضمن عذرخواهي مجددو تشكر از رسيدگي، رفتم و خدا را شکر نمودم که قضیه به خیر و خوشی تمام شد. غافل از اینکه پس لرزه اش در راه است. زیرا فردا صبح که به مغازه رفتم دوباره سر و کله پسرک پیدا شد. این بار پسری دیگر از اهل محل خودمان هم همراهش بود. پسری که او هم مسئله دار و اهل فتنه بود. امروز این یکی معترضانه پرسید. توگفته ای من دوچرخه را دزدیده ام؟

رو به اولی کردم و پرسیدم: من گفته ام؟ جواب داد: پس اگر خودت ندزدیده۱ی،این هم ندزدیده،چه کسی دزدیده؟ پسر دومی که بزرگتر از اولی بودوقتی فهمید من نگفته ام عصبانی شد و با او گلاویز شد. هر دو حسابی به جان هم افتادند اما چون دومی بزر گتر و قوی تر بودیک مشت می خورد،چهار تامی زد. مردم دوباره جمع شدند و با هر سختی و مشقتی بود آنها را جدا کردند. من نیز ناچار به مدرسه اش رفتم و از او شکایت کردم. مدیر و معاون مدرسه می گفتند. این دانش آموز غیر بومی است و اخراج شده چند مدرسه دیگر است. آنها هم که از دست او و شرارتهایش به تنگ آمده بودند چندی بعد اخراجش کردند. بعدها هم شنیدم امانت گذاشتن و سرقت رفتن دوچرخه شگرد کارش بوده تا به این وسیله پول یک دوچرخه نو را صاحب شودو جناب سروان هم که متوجه موضوع شده بود با آن کتک هایی که به او زد در واقع گوشمالی!ش داده بود که دیگر از این غلط ها نکند.

شاید آگر آن روز برای حفظ آبروی برادرم مجدانه تلاش نکرده بودم کارم به این راحتی ختم به خیر نمی شد و کار به دادگاه کشیده می شد و احتمالاً پول یک دوچرخه نو را هم باید به عنوان تاوان می دادم. پس خدا را شکر که کار به جای باریک نکشید. مخصوصاًاگر والدینش هم دخالت می کردند.

و با مسئولیت آزاده و با همکاریتهمینه محمدی برگزار گردید تعداد

۵۷ نفر شرکت کننده بود که در پایان در رشته مفاهیم سکینه جهانبخشی -مریم رنجبر و فاطمه جوشن مقام اول تا سوم و در رشته ترتیل ۲کرم هاشمی -فاطمه جهانبخشی و صفیه منعم نیز عناوین اول تا سوم این دوره از مسابقات را کسب نمودند. نفرات اول هر رشته در رده بانوان و آقایان در مسابقات استانی شرکت خواهند نمود.

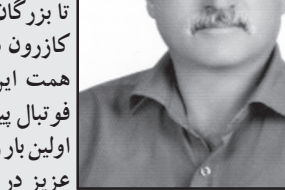

۔<br>تا بزرگان فراموش شدہ *ی* ورزش كازرون دوباره غبارروبي شوند وبا همت این عزیز بود که مسابقات | فو تبال پیشکسو تان در کازرون برای | اولین بار راه اندازی شد.زحمات این | عزیز در ورزش کازرون تا همیشه

جاودان خواهدماند.افتخارشاگردی این عزیزافتخاربزرگی برای نویسنده | چه درعرصه ورزش وچه دردنیای مطبوعات بوده است. على نظر بسيجه.

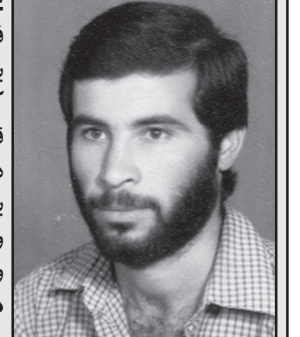

فوتبالیست-مربی-خبرنگار ومعلم بسيجه از فو تباليست هاى تيم منتخب کازرون در اواخر دهه ۵۰ ودهه ۶۰-قهرمان فارس با هفته نامه بیشاپور در دهه ۸۰ادامه دهنده راهابراهیم سرشار بود. مقالات انتقادی - خبری ومصاحبههای او بسیار دلنشین| وجذاب بود. دکتر حسین خرسند .

وقتی در سال ۱۳۷۴ هفته نامه طلوع اولین شماره نشریه خودرا منتشر کردبرای اولین بار جوانی علاقمند به ورزش دارای اطلاعات ورزشی قوی وقلمی توانا با بیان زیبای خود خوانندگان این هفته نامه را تا سالها سیراب می کرد.این جوان تحصیل کرده کسی نبود مگر دکترحسین خرسند که روش نوینی را در انعکاس ومصاحبه هابا ورزشكاران ارائه كرد ايشان درحال حاضر مقيم كشورآلمان | می باشد. ای کاش این عزیزان دوباره قلم بدست گرفته واز حال | وروزبیمار گونه ورزش کازرون بنویسند تاشاید راه نجاتی و گوش شنوایی | دريابد قدرت قلم را ...

ودرآخر : شغل ما هم یه جورایی صحنه تقابل اکثریت با یک درصدی هاست، بذار مسافرت ها ، مناصب پرطمطراق دولتی، ریاست روابط عمومی ها ودر آمدهای نجومی مشکوک واسه همونایی باشه که مثلا باید دردهای هم صنف هاشونو درمون كنن اما انگار نه انگار!

مهم نیست، ما برای دلمون مینویسیم،از نوشتن لذت میبریم،عشق میکنیم از اینکه خبرنگاریم،اگه یه لیوان آب هم دستمون ندادن باز خیالی نیست ما ئستیم وخواهیم بودچه سالی یه فقره کادو وجایزه بهمون بدن،چه ندن.

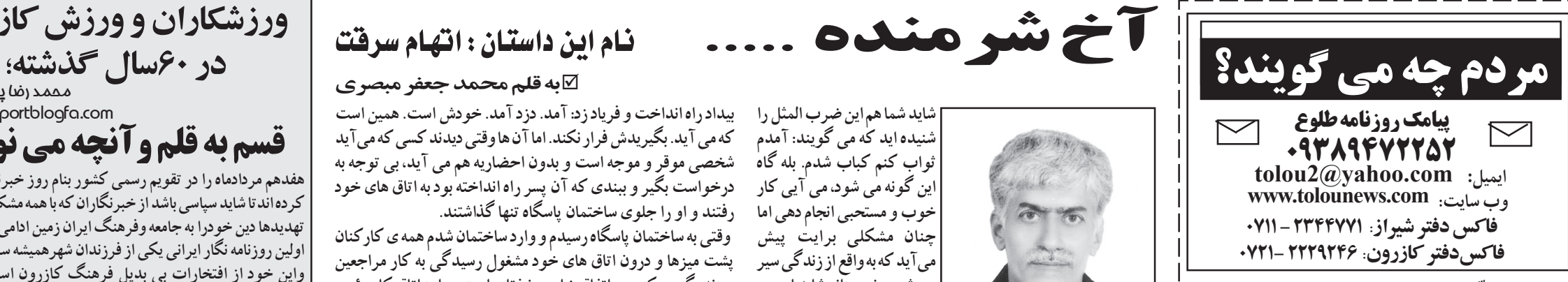

## اشدَّمجازات بدون بخشودگی

و چه زیباست در کنار رودخانه ای لحظه ای را فارغ از هیاهوی شهر بودن. آن <mark>ا</mark> هنگامی که از شهر می گریزی و دامن طبیعت را بهترین پناه گاه برای| آسایش و آرامش خودمی بینی از این زیباتر و دلنشین تر یک ماهیگیری**|** |جوانمردانه و پاکاست. چه با قلاب چه با تور و کوچک ماهیانی که از تور| می گریزند فرصتی دوباره برای زیستن و بقا به دست می آورند تا رشد| |نموده و روزی دیگر، دوباره صید شوند. و این چرخه همچنان ادامه می یابد.| یکی از بهترین و زیباترین تفریحات و ورزش ها صید ماهی است و این امر| |در رودخانه های شهرستان و این مرز و بوم تحقق نمی یابد جز با همت و| |تلاش سازمان حفاظت محيط زيست و كليه عزيزاني كه با عشق و علاقه| وافر به طبیعت به ماهی گیری و صید می روند. ولی افسوس و صد افسوس که افرادی نادان و بی عاطفه و سودجو برای لحظه ای و در آمدی ناچیز شرافت و وجدان را نادیده گرفته با استفاده از سموم و کلر و ... ضمن آلوده سازی گسترده محیط زیست و نابودی کامل آبزیان خسارت کلی و سنگین و جبران ً ناپذیری را به بار می آورند. از این رو ما افراد*ی* که با عشق به طبیعت به ںاهیگیری می رویم ضمن اعتراض به این عمل غیر انسانی و بی شرمانه و محکوم نمودن آن به عنوان یک انسان دوستدار طبیعت و حافظ محیط زیست از مقامات مربوطه و مسئولین ذیربط نیز تقاضامندیم اشد مجازات بدون بخشو دگی را برای این گو نه افراد منظور فرمایند.

123456789012345678901234567890121234567890 با تشکر فراوان طبیعت دوستان و *مـاه*یگیران کازرون!

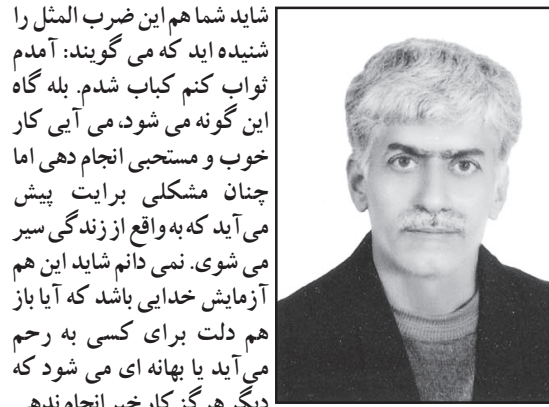

می شوی. نمی دانم شاید این هم آزمایش خدایی باشد که آیا باز هم دلت برای کسی به رحم ا می آید یا بهانه ای می شو د که<sup>ا</sup> دیگر هرگز کار خیر انجام ندهی و همه را، حتی خوبان و نزدیکان را از یاری دادن محروم کنی و بگویی: همان یک بار برای هفت پشتم کافی است. اما فراموش نکنیم خدا وعده داده است که یاری کنند گانش را یاری کند. وعده خدا هم تخلف ناپذیر است. روزی رئیس یک بانک به ضامنی که مجبور شده بود اقساط

پرداخت نشده وام گیرنده را پرداخت کند گفت: دیگر ضامن کسی می شوی؟ همگی انتظار داشتیم بگوید دیگر توبه، یا بگوید: مگر احمق هستم؟ يا پشت دستم را داغ كر ده ام و.... اما در كمال ناباورى گفت: البته که ضامن می شوم ٰ رئیس با تعجب پرسید باز هم ضامن می شوی؟!!! ضامن گفت: بله یکّی بدی کر دهمه که بد نیستند. پس همه را نباید تنبیه و محروم کردضامن این یکی نمی شوم. او باید تاوان بدی اش را ببیند نه همه.

صبح یک روز بهاری در مغازه ام مشغول کسب و کار بودم که پسر بچهآی دبستانی که به نظر می رسید دوازده یا سیزده ساله باشد مراجعه کر دو برای مراقبت از دوچرخه اش کمک خواست. پرسیدم چرا آن را داخل مدرسه نمی گذاری؟ گفت: ممنوع است. پرسیدم توکه میدانستی ممنوع است پس چرا آوردی؟ جواب داد: دیرم شده بود مجبور شدم. اجازه دادم دوچرخه را بگذارد به شرط اینکه همین یک بار باشد و تکرار نشود. قول داد و رفت و بعد هم که از مدرسه تعطیل شد آمد آن را بر د.

چند روز بعد دوباره دوچرخه اش را آوردو تقاضای مراقبت از آن نمود. پرسیدم مگر قرار نشد تکرار نشود؟ گفت: امروز هم دیرم شد ناچار شدم. باز هم از بس خواهش و تمنا کردقبول کردم. اما باز هم روزهای بعد تکرار کُرد و هر روز با آنکه می گفتم: مسئولیت آن را به عهده نمی گیرم دوچرخه را می گذاشت و می رفت. تا اینکه روزی مصرانه از او خواستم که دوچرخه را جلوی مغازه نگذاردو آن را ببر د اما همچنان که دوان دوان می رفت می گفت: مواظبش باش. گویی دلم گواهی بد می داد که آخرش مشکلی پیش می آید. اتفاقاً همان روز از منزلمان زنگ زدند که برای یکی از برادرهایم مشکلی پیش آمده. مشکل آنقدر حادو بزرگ بود که می بایست هر چه زودتر خودم را بر سانم و در رفع آن بکوشم. به همین جهت نفهمیدم چطور در مغازه را بستم و رفتم. خدا را شکر مشکل رفع شد و پس از ساعتی به مغازه بر گشتم همین که کر کره را بالا بردم و وارد مغازه شدم پسرک هم پیدایش شد و احوال دوچرخهاش را پرسید. اظهار بی اطلاعی کردم. در جواب گفت: من

دوچرخه ام را از تو می خواهم چون آن را به تو سپرده بودم. هر چه گفتم من که قبول نکردم، خودت گذاشتی و رفتی، فایده نداشت و به گوشش نرفت و آخر کار هم گفت: پس حتماً خودت آن را دزدیدهای. یا دوچرخه ام را بده یا پولش را! و متعاقب این حرف، گریه و زاری واه انداخت و داد و فریاد نمود و مانع کسب و کارم شد به گونهای که نمی توانستم مشتری هایم را راه اندازم. خلاصه آن چنان قشقرقی به راه انداخت که موجب ازدحام مردم شد. آن روز از شدت شرم چنان عرق کرده بودم که به طور واضح مشخص بود. لحظه به لحظه نیز بر وخامت اوضاع افزوده می شد و موجب شلوغی و ازدحام بیشتر می شد. به گونه ای که حتی کسانی که با وسایل نقلیه از خیابان م<sub>،</sub> گذشتند توقف م<sub>ی</sub> کردند تا ببینند چه خبر است. وقتی دیدم با اینکه بی گناه هستم این چنین رسوایی و گرفتاری برایم پیش آمده پیش خود گفتم خدایا این چه گرفتاری است که برایم پیش آمده؟ مگر نمي گويند گندم از گندم برويد جو ز جو؟ من گندم كاشته ام چرا بايد خار درو کنم؟ من خوبی کرده ام سزاوار است بدی ببینم؟!!! مگر خودت نگفته ای هر کس یاری ام کند یاری اش می کنم؟ پس کو کمکت؟ من که آبرویم رفت و این کنه به من چسبیده نمی گذارد تکان بخورم. در همین افکار بودم که یاری خدا رسید، زیرا چند نفر از مو تورسوارانی که از آنجا می گذشتند وقتی شلوغی جمعیت را دیدند توقف کردند که بفهمند چه خبر شده به محض اینکه به اصل قضیه پی بر دند مخفیانه با هم متحد شدند و با هماهنگی از قبل طراحی شده یک نفر از آنها مو تورش را روشن و آماده حرکت کرد، نفر دیگر ناگهان از پشت سر دست هایش را زیر بغل پسر ک نمودو چنان سریع و ناگهانی او را از زمین کند که دستم از دستانش رها شد و در یک چشم به هم زدن او را بر روی مو تور پشت سر آن یکی نشاند و خودش هم پشت سر پسرک نشست. اکنون کودک همچون گنجشکی بود که در دستان کسی اسیر شده باشد. او دیگر قادر به کوچکترین حرکتی از خو دنبو دو دادو فریاد و فغان و زاری اش هم در میان هیاهوی جمعیت فراوانی که گر داو جمع شده بو دند به جایی نمی رسید. مو تور سوار با سرعت مو تور را به حرکت در آورد و در حالی که می رفتند رو به من کردند و گفتند می بریمش یاسگاه تو هم بیا. پیش خود گفتم خدا پدر و مادرتان را بیامرزد، شما فرشته های نجات بودید. آنگاه موتور را روشن کردم و از همسایه ها و دیگران خداحافظی کردم و آرام به سمت پاسگاه حرکت کردم. دقایقی بعد در حالی که هنوز حالم جا نیامده بو دبه پاسگاه رسیدم. مو تور را گوشه ای امن پار ک کردم، گردنش را قفل نمودم و آرام وارد پاسگاه شدم. از همان در پاسگاه که واردشدم از دور دیدم پسر ک کنار چند افسر و درجه دار ایستاده است. نیز از همان دور همین که مرا دید دوباره داد و

⊠به قلم محمد جعفر مبصري

بیداد راه انداخت و فریاد زد: آمد. دزد آمد. خو دش است. همین است که می آید. بگیریدش فرار نکند. اما آن ها وقتی دیدند کسی که می آید شخصی موقر و موجه است و بدون احضاریه هم می آید، بی توجه به درخواست بگیر و ببندی که آن پسر راه انداخته بود به اتاق های خود رفتند و او را جلوی ساختمان پاسگاه تنها گذاشتند.

وقتی به ساختمان پاسگاه رسیدم و وارد ساختمان شدم همه ی کارکنان پشت میزها و درون اتاق های خود مشغول رسیدگی به کار مراجعین بودند، گویی که هیچ اتفاق خاصی نیفتاده است. وارد اتاق کار رئیس پاسگاه شدم همین که سلام کردم جناب سروان با اشاره سر جواب سلامم را دادو رو به من و پسرک که کنارم قرار گرفته بود و مراقب بود فرار نكنم گفت: بيرون باشيد خودم خبرتان مي كنم.

ساعتی بیرون انتظار کشیدیم گاه قدم می زدیم، گاه می نشستیم و دوباره بر می خواستیم و همچنان منتظر کسب تکلیف بودم. انتظار کشنده بود و لحظات دیر می گذشت تا اینکه مراجعین همگی رفتند. پیش خود گفتم الان دیگر صدایمان می زنند و تکلیف مان را روشن می کنند اما وقتی دیدم خبری نشد، در راهروی پاسگاه جلوی اتاق آنها که در هایشان هم باز بودقدم می زدم تا حضورمان را یادآور شوم و باز وقتی دیدم جدی جدی خبری نشد خواستم وارداتاق رئیس شوم که دیدم بساط ناهار پهن شده و می خواهند مشغول صرف غذا شوند. بی آنکه تعارف کنند و بگويند بفرما، مجدداً گفتند بيرون تشريف داشته باشيد.

ییش خود گفتم مثل اینکه بدجوری گاوم زاییده حتماً بعد از ناهار هم می خواهند ساعتی بخوابند. اما به هر حال چاره ای نبود اقتضای اوضاع، تحمل بود. ناچار همچنان خودرا به قدم زدن و مطالعه آگهی هایی که بر تابلو اعلانات نصب کرده بو دند و روزنامه دیواری آنها و توصیه های انتظامی و غیره پرداختم. تا اینکه بالاخره وقت رسیدگی به مشکل ما رسيد.

جناب سروان که گویی حالا با صرف غذا جان تارهای گرفته و با خوردن چای رفع خستگی نموده، حسابی سرحال شده از اتاقش خارج و وارد سالن شدٌّ و مستقیم به طرف من آمد. پرسید: این بچه چه می گوید؟ جریان را برایش تعریف کردم که روز اول از روی دلسوزی پذیرفتم که از دوچرخه اش مراقبت کنم اما روزهای بعد با اکراه و روزهای آخر مخصوصاً امروز اصلاً قبول نمي كردم ولي او مي گذاشت مي رفت. امروز هم کاری ضروری پیش آمد که ناچار به تعطیلی مغازه شدم و بعد

هم که آمدم گریبانم را گرفته و اتهام دزدی می زند. جناب سروان رو به پسر نمود و پرسید. راست می گوید؟ همین طور بوده؟ جواب داد: بله. بعد از او پرسید: چند می دادی؟ دانش آموز که منظور جناب سروان را متوجه نشده بود پرسید: یعنی چه چند می دادی؟ جناب سروان گفت: بابت اینکه از دوچرخه ات مراقبت می کرده چقدر پول به او می دادی؟ پسر که کاملاً متوجه شده بود با قلدری پاسخ داد: هيچي مگر بايد پول بدهم؟!!!

الهی چشمتان روز بد نبیند و اگر خواست ببیند،فیلمش را ببیند. جناب سروان همین که شنید مگر باید پول بدهم، یک سیلی جانانه بر صورت او خواباند. اعتراض کودک بلند شد و گفت: چرا می زنی؟ یک سیلی هم به آن طرف صورتش خورد. فریاد بچه بلند شد و گفت: به جای اینکه دوچرخه ام را از او بگیرید کتکم هم می زنی؟ باز هم سیلی دیگر و سپس سیلی چهارم. پسر دید نه خیر مثل اینکه اوضاع بدجوری نامساعد است این بود که تصمیم به فرار گرفت. دو پا داشت دو پای دیگر نمی دانم از کی قرض گرفت و پا به فرار گذاشت. اما مگر جناب سروان ول کن بود پشت سرش می دوید و با پس گردنی های پی در پی بدرقه اش می کرد. آنقدر دوید و زد تا وقتی که به دم در پاسگاه رسید. بعد نفس نفس زنان برگشت. من هم که به یاد این ضرب المثل قدیمی افتادم که وقتی دیدی سر همسایه ات می تراشند برو ریشت نم کن، پیش خود گمان کردم که بعد از او نوبت کتک خوردن من است. به همین جهت عذرخواهانه رفتم و گفتم "آخ شرمنده" شما هم به خاطر من عصبانی شدید. اما در حالی که همچنان نفس نفس می زد و هن و هن می کرد گفت: مگر این روزها هه هه می شود کار خوب کرد؟ هه هه هر کس کار

# محمد رضا يولادى ورزشکاران و ورزش کازرون

kazeroonsportblogfa.com

قسم به قلم و آنچه می نویسد

هفدهم مردادماه را در تقویم رسمی کشور بنام روز خبرنگار نامگذاری کر ده اند تا شاید سیاسی باشد از خبر نگاران که با همه مشکلات سختی ها، تهدیدها دین خو درا به جامعه و فر هنگ ایران زمین ادامی کنند. اولین روزنامه نگار ایرانی یکی از فرزندان شهرهمیشه سبز کازرون بوده| واین خود از افتخارات بی بدیل فرهنگ کازرون است هرچند که

درا ثربی تدبیری ها همسایه مرکز نشین ما اورا بنام خود می نامد. در یکی دودهه اخیرنسلی جوان و تحصیل کرده با تلاش و پشتکار عاشقانه ردای خدمت به فرهنگ کازرون را پوشیده وبا مطالب زیبای خودنقش بسزا ومو ثری را درراه اعتلای فرهنگ عهده دار شده اندکه حاصل آن روزنامه طلوع - هفته نامه های بیشاپور،سلمان وشهرسبز در کنار چندین | سایت خبری وصدها وبلاگ می باشد.

تلاش این عزیزان با هر نوع دید گاه سیاسی -اجتماعی محترم وبدون تر دید آیند گان از آن ها به نیکی نام خو اهند بر د.حسب وظیفه مانیز روز خبر نگار را به همه قلم زن ها تبریک عرض نموده ویادی از اساتید وپیشکسوتان | ورزشی نویس تاریخ مطبوعات کازرون می کنیم. استاد حاج لطف اله انتخابي :

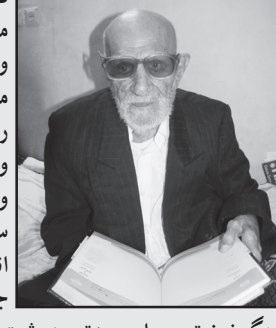

دبيرآموزش وپرورش-خبرنگار موسسه اطلاعات -موسس باشگاه| ورزشى نيروكازرون متولد : **١٣٠٠**کازرون. فعاليت روزنامهنگاری خودرا در سنین جوانی م او در دهه ۲۰ آغاز کر دوبا ارسال عکس وخبرهاى كازرون نام شهرهميشه سبز را در مطبوعات برسرزبان ها | انداخت. خبرهای ارسالی ایشان از | | جنگ داخلی سال ۱۳۲۵ معروف به

جنگ نهضتی بسیارمورد توجه و ثبت تاریخ شده است. همچنین گزارش زیبا از بازسازی مجسمه شاپور وعکس های ماندگار آن. لطف اله انتخابی در دهه ۲۰ با همت مردم وورزشکاران کازرونی زورخانه باغک را راهاندازی وسال ها مدیریت آن و باشگاه ورزشی نیرو را عهدهدار بود. گزارش وخبرهای ورزشی کازرون در دهه های سی وچهل و پنچاه از | کارهای این عزیز می باشد.

حاج محمد خلیل یا *ک*دل.

بازیکن سابق تیم نیرو-رییس تربیت بدنی کازرون در اوایل دهه ۸۰-مسئول تربیت بدنی امورشهرستان های فارس در حال حاضر در دهه ۵۰ و ۶۰ گزارش ها وخبرهای ورزشی کازرون در دومجله وزین ومعتبردنیای ورزش و کیهان ورزشی از جمله کارهای ایشان بوده است.محمدخلیل پاکدل از دهه ۶۰ به بعد نمایندگی موسسه کیهان را در کازرون عهده دار می باشد. شہیدسردار جلال نوبہار . فرزند:برات

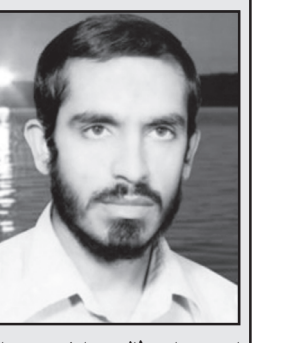

متولد١٣٣٨/١/١ محل تولد: كازرون تاريخ شهادت:١٣۶۶/١/٢٠ محلّ شهادت:شلمجه از فرماندهان جبهه وجنگ نمایندگ<sub>ی</sub> موسسه اطلاعات-خبر نگار هفته نامه دنیای و رز ش در دهه ۶۰ عاشقانه هفته نامه دنیای ورزش دركازرون خاطرات زيبايي

ز خبرها ومطالب جلال عزیز را بیاددارند .نام جلال نوبهار در کنار تمامی افتخارات ورزش كازرون همچون نگيني درخشان تا ابد خواهد ماند. ابر اهیم سر شار .

 $\Rightarrow$   $\Rightarrow$ 

فو تبالیست-مربی-معلم-داور-رییس هيئت فوتبال وخبرنگار طلوع قلم تواناى سرشار درروزنامه طلوع (که آن موقع هفته نامه بود) باعث شد

| برای ضد عفونی کردن سطح میز کار پس از اصلاح هر مشتری، باید | **الکل ۷۶درجه بوسیله آبفشان روی میز پاشیده و با دستمال تمیز و |** 1234567891234567891234567891234567891234567891 |مناسب پاک شود کف محل کار نیز لازم است روزانه بوسیله مواد| |ضَدْعَفُونَى كَنْنَدُهُ مَانْنَدْ آبَ زَاوَلَ شَسِّسَّتُو وَكَنْدَرْدَانِّي شَوْدَ / / / / 123456789012345678901234567890121234567890 123456789012345678901234567890121234567890  123456789012345678901234567890121234567890 123456789012345678901234567890121234567890 123456789012345678901234567890121234567890 1⁄2-شانه های مشترک/ ۳-قیچی/ ۴-شیتن سرو صورت و خشک/ 12345678912345678912345678912345678912345

[كردن بايك جوله براي بيش ازيك نفر 5-كاشتن ناخن و بند انداختن ] 123456789012345678901234567890121234567890 123456789012345678901234567890121234567890 123456789012345678901234567890121234567890 انواع بیماری هایی که ممکن است از طریق آرایشگاه ها

|بعد از استفاده هر مشتری نخ باید عوض شود تا یک نخ با پوست دو | 123456789123456789123456789123456789012345678912345678912345 |صورت تماس نداشته باشد در غير اين صورت احتمال انتقال بيماري| 123456789012345678901234567890121234567890 123456789012345678901234567890121234567890

#### 12345678912345678134567891234567891234567891234567891 **نحوه** *صد عفوني وسايل*

در رابطه با قیچی و شانه ای که آرایشگر برای کو تاه کردن مو از آن استفاده می کند قیچی پس از هر بار کوپ باید با چراغ الکلی ضد ا محتواي الكل نگهداري شوند////////////////////////// عفونى شودوشانه هاهم پس از هر بار استفاده باشد شسته و در ظروف

وسایل استفاده شده برای هر مشتری باید درظرفی مجزا قرار گیرد تا 1234567891234567891234567891234567891234567891 در اولین فرصت در ظرف محلول ضد عفونی قرار گیرند.

1<انجام الكتروليز كر آرايشگاه زنانه ممنوع است و بايد فقط كر مطب | 1234567891234578912345678912345678912345678912345 | پِرْشَكَانَ مُتَخَصِّصُ بِوَسِتِ انْجَامِ شَوَدَ وَكَرْ عَنَاوِيْنِي تَحَتَّ عَنْوَانَ | [نظارت متخصص پوست در محلی غیر از مطب او مجاز نمی باشد . | |الكوكونه پيشنهاد، تجويز، فروش، ارائه نسخه كرم ها و مواد آرايشي| 123456789012345678901234567890121234567890 123456789012345678901234567890121234567890 123456789012345678901234567890121234567890

[٣- دُرُ اسْتِفَادُهُ ازْ وَسَايَلْ آرَايَشِيِّ، بِنَكْ اَنْدَاجَتَنْ ، كَاشَتَنْ نَاجَنْ ، ازْ ابْزَادِ | 1234567891234567891234567891234567891234567891234567891 123456789012345678901234567890121234567890 123456789012345678901234567890121234567890 

/\* /استفاده از مواد آرایش*ی بدون مشخصات پر*وانه ساخت ، کد | 123456891234567891234567891234567891234567891234567891 |بهداشتي، تاريخ توليد و انقضاء و آذرس كارخانه اكيدا ممنوع | [مَیْبَاشَدُ وَ مَسْئَوْلِیَتِ عَوَاقَبَ اسْتَفَادُهُ ازْ مَوَادْ آرَایَشَی غَیْرُ مَجَازَ بَهْ | |عَهْدُهِ آزَايِشَكَّرَ مِي بَاشَدُ تَمَامَى مَوَادَ آزَايَشَى خَارَجَى بِايَدَ دَارَايَ مُجُوزٌ | 123456789012345678901234567890121234567890 123456789012345678901234567890121234567890 123456789012345678901234567890121234567890

123456789012345678901234567890121234567890 123456789012345678901234567890121234567890 123456789012345678901234567890121234567890 

123456789012345678901234567890121234567890 123456789012345678901234567890121234567890

14 استفاده و پاک کردن آن راحت باشد و باعث تغییر رنگ پوست و ا

123456789012345678901234567890121234567890 123456789012345678901234567890121234567890

116 نظر میکروپی آلودگی نداشته باشد ////////////////////